# **lug create and edit TeX Local User Group web pages**

doc generated from the script with [gendoc](http://www.dekkerdocumenten.nl/unix/doc/gendoc.pdf) bash script, version=2.01

# **Synopsis**

```
lug [options] [lug-code]
```
**lug** can be used to maintain the TeX Local User Group web pages, currently located at www.ntg.nl/lug. Without options, reads key=value pairs, possibly embedded in the body of a mail as sent by a web form like [here.](http://www.ntg.nl/lug/nl.html) You can feed the complete email (after saving it) to lug, or you can paste its content to standard input.

For testing, you may want to make a copy and run it from there:

```
$ cp -a /var/www/html/lug /var/www/html/lugtest
$ cd /var/www/html/lugtest
$ ./lug --help
$ (more lug calls)
```
Finally look at the results in http:www.ntg.nl/lugtest

Options:

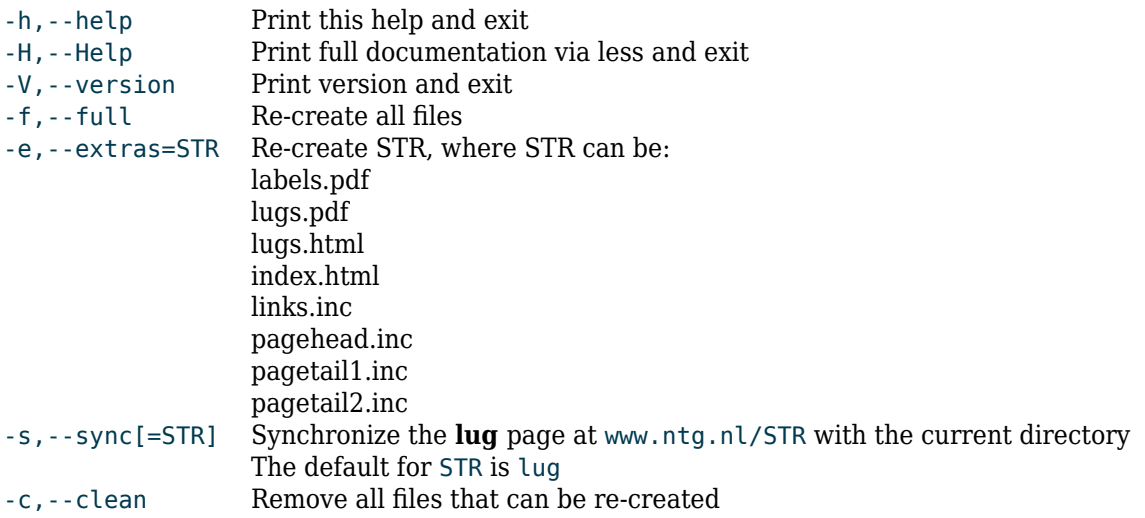

# **Description**

**lug** can be used to to (re-)create the web pages of the LUG database. This script must be executed in its own directory. After the script has been executed, this directory will contain the web site for the Electronic LUG Database, currently: [.](http://www.ntg.nl/lug/{www.ntg.nl}lug)

Before execution, the directory must contain at least"

- the script (as said)
- a subdirectory containing one text file for each LUG

When people send new data by using the forms of the site, they do so by submitting the form, which causes an email with raw data to be sent to the administrator(s).

An administrator should verify the password reported in the email and then cd to this directory, or to a copy of it on his own computer, and he should then run:

\$ ./lug

**lug** waits for data, which it can be given by cut (from the email) and paste (to standard input). By ending the input with ^D, **lug** corrects the data in the directory 'lugs'

It is of course also possible to save the contents of the email into a file and then run:

\$ ./lug <file

The administrator can make small correction to one country by giving the necessary input on the command line. For example, to change the email address of the treasurer of The Netherlands he can run:

\$ ./lug code=nl femail=wybodekker@xs4all.nl ^D

Synchronize the website (www.ntg.nl/lug) with the current directory:

./lug --sync

Or, for testing purposes, synchronize www.ntg.nl/lugtest:

./lug --sync=lugtest

or, shorter:

./lug -slugtest

Remove everything that can be regenerated:

lug --clean

Regenerate everything:

lug --full

#### **Author and copyright**

Author Wybo Dekker Email [wybo@dekkerdocumenten.nl](mailto:wybo@dekkerdocumenten.nl) License Released under the [GNU General Public License](http://www.gnu.org/copyleft/gpl.html)

#### **Functions used:**

#### **setkeys**

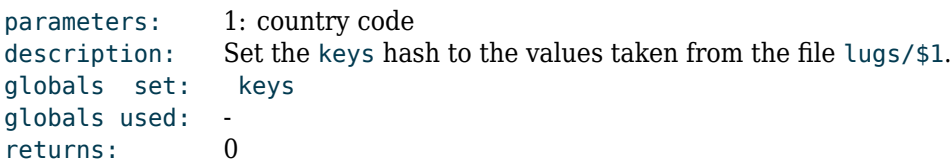

## **clean**

```
parameters: -
description: Remove files created but not needed for the web site or for
                  lug functioning.
globals set:
globals used: -<br>returns: 0
returns: 0
```
# **Clean**

```
parameters:
description: Remove all files that can be re-created.
globals set: -
globals used: -<br>returns: 0
returns:
```
## **makeMakefile**

parameters: description: Create the file Makefile globals set: globals used: db<br>returns: 0 returns:

#### **makepagehead.inc**

parameters: description: Create the file pagehead.inc globals set: globals used: returns: 0

#### **makepagetail1.inc**

parameters: description: Create the file pagetail1.inc globals set: globals used: -<br>returns: 0 returns:

#### **makepagetail2.inc**

parameters: description: Create the file pagetail2.inc globals set: globals used: -<br>returns: 0 returns:

#### **makeutf82html.c**

parameters: description: Create the file utf82html.c; it will be compiled via Makefile globals set: globals used: -<br>returns: 0 returns:

#### **makelinks.inc**

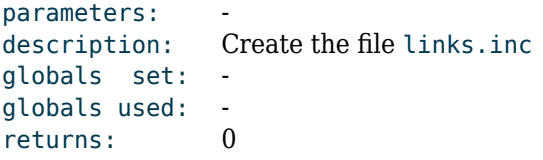

```
parameters: 1: country code
description: Create the file lugs/$1
globals set: (via setkeys): keys
globals used: db keys adminemail
returns:
```
#### **makeindex.html**

parameters: description: Create the file index.html globals set: globals used: db fullname adminemail returns: 0

#### **makelugs.html**

parameters: description: Create the file lugs.html globals set: (via setkeys) keys globals used: db keys fullname returns: 0

#### **makelugs.pdf**

parameters: description: Create the files lug.tex and lugs.pdf globals set: (via setkeys) keys globals used: keys db fullname returns: 0

# **makelabels.pdf**

parameters: description: Create the file labels.tex and labels.pdf globals set: (via setkeys) keys globals used: keys db returns: 0

#### **fullname (hash)**

Links the country codes to the full name of countries. Also used to test the validity of country codes.

#### **keys, inp (hashes)**

Depending on which **lug** is handled, keys will contain the key and values defined in the files in lugs/. In an edit operation, inp will be filled with similar keys and values that will replace those in keys.

#### **db (string)**

Contains the space-separated country codes for which data are available in the lugs/ directory.

# **admin (string)**

Contains the user name of the **lug** administrator at www.ntg.nl

# **adminemail (string)**

Contains the email address that should receive corrections from the web site.